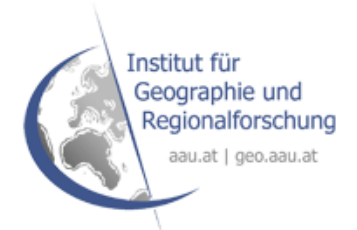

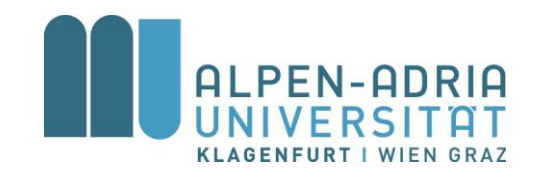

LANGE

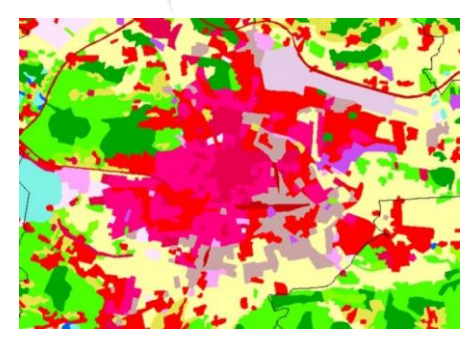

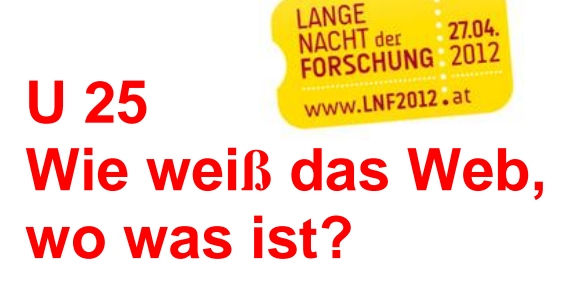

**Peter Mandl, unter Mitarbeit von Manuel Vinzek** Institut für Geographie und Regionalforschung Alpen-Adria-Universität Klagenfurt [peter.mandl@aau.at,](mailto:peter.mandl@aau.at) [manuel.vinzek@aau.at](mailto:manuel.vinzek@aau.at)

**Webdienste** werden immer persönlicher und beinhalten oft Informationen darüber, **wo wir sind** und **wo** für uns **wichtige Orte liegen**.

- **•** Man spricht dann auch oft vom "GeoWeb", auch Geospatial Web genannt, in dem die **herkömmlichen Informationen aus dem Internet mit "geographischer Information**" (lagebasierter Information, also der Verortung von Objekten und Ereignissen) **verbunden sind**.
- Dabei bleiben für den Nutzer solcher GeoWeb Dienste viele Fragen offen, die u.a. im Forschungsprojekt "Das Geoweb" am Institut für Geographie und Regionalforschung der **Alpen-Adria-Universität Klagenfurt** beantwortet werden [\(https://campus.aau.at/fodokng/ctl/aktivitaet/projekt/36936\)](https://campus.aau.at/fodokng/ctl/aktivitaet/projekt/36936).
- **Drei** dieser **Fragen** wollen wir gemeinsam im Rahmen dieser Station in der Langen Nacht der Forschung 2012 beantworten, nämlich: Welche Möglichkeiten der Verortung von Ereignissen und Sachverhalten gibt es im Internet? Wie bekomme ich Inhalte aus dem Internet auf einer Karte angezeigt? Wie kann ich solche Lageinformationen verwenden?

Die wichtigsten **Möglichkeiten der Verortung** (Georeferenzierung) von Einträgen im Internet sind folgende (*z.B. die Lage der Alpen-Adria-Universität Klagenfurt):* 

- 1. **Unsichere Verortung:** Lage ist eher nebensächliches Detail, vage und schlecht beschrieben *z.B. die Alpen-Adria-Universität liegt im Osten Klagenfurts, in der Nähe des Wörthersees*
- **2. Implizite Verortung:** Wissen über die Lage, meist an allgemein bekannten Objekten, sog. Points of Interest (POI), festgemacht. Oft hat das Objekt selbst auch einen Namen und ist daher ein eigener POI. *z.B die Alpen-Adria-Universität Klagenfurt liegt zwischen dem Lakeside Park, dem Seepark Hotel und den Tennisplätzen*
- *3.* **Relative Verortung:** Lage- und Erreichbarkeitsbeschreibung, textlich und sehr subjektiv *z.B. Autobahnausfahrt Klagenfurt West – geradeaus – bei der zweiten Ampel links in die Universitätsstraße abbiegen – nach 50 Metern rechts in den Parkplatz West der Universität einfahren – zu Fuß zum Hauptgebäude der Universität gehen*
- *4.* **Indirekte Verortung:** Adresse als Lageetikett, qualitativ und leicht zu merken *z.B. Universitätsstraße 65, A-9020 Klagenfurt*
- *5.* **Direkte oder absolute Verortung:** Geographische Koordinaten, quantitativ, schwer zu merken aber maschinell sehr gut bearbeitbar *z.B. 46.616285°N 14.264654°E*

Mit den **Werkzeugen des GeoWebs** kann man nun entweder

diese **Verortungsdaten bzw. Geoinformationen erzeugen** oder

die **Daten verwenden**, um sie **auf einer Karte darzustellen** oder **sich** zu **orientieren**.

## **Mapping und Routing Werkzeuge**

z.B. **Google Maps** [\(http://maps.google.at/maps?hl=de&tab=wl\)](http://maps.google.at/maps?hl=de&tab=wl)

**Datenerzeugung:** 1 durch Eigeninterpretation / 2 meist durch Fotos oder Webcams möglich / 3 durch "Route berechnen" / 4 und 5 Rechte Maustaste, "Was ist hier?", linke Maustaste

**Darstellung und Orientierung:** 1 durch Eigeninterpretation / 2 durch "Maps-Suche" / 3 durch "Route berechnen" / 4 und 5 durch "Maps-Suche"

## z.B. **Campus-GIS** [\(https://campus-gis.aau.at/\)](https://campus-gis.aau.at/)

**Datenerzeugung:** 1 durch Eigeninterpretation im Kontext / 2 durch Einblenden der "Themen" / 3 durch "Suche" / 4 in den Visitenkarten / 5 nicht nötig (evt. Im übergeordneten OpenStreetMap möglich)

**Darstellung und Orientierung:** 1 durch Eigeninterpretation im Kontext / 2 durch "Suche" / 3 und 4 durch "Suche" / 5 nicht nötig bzw. erwünscht

## **Geo Mashups**

## z.B. **GKB SimpleDataMiningv2** [\(http://pipes.yahoo.com/uni\\_klu/gkb\\_datamining\)](http://pipes.yahoo.com/uni_klu/gkb_datamining)

Eine simples Data Mining Pipe. Durch suchen nach (modifizierten) Ortsnamen, werden auf verschiedenen geostatistischen Webseiten Informationen zu diesem Ort gefunden: \*Webseiten des Orts (falls vorhanden) \*Google Map zentriert auf den eingegebenen Ort \*Google Suchergebnisse für den eingegebenen Ort \*Benachbarte Ortschaften mit Links zu weiteren geographischen Informationen zu diesen. **Datenerzeugung:** 3 möglich und viele Zusatzinformationen / 5 ablesbar **Darstellung und Orientierung:** 1 und 2 möglich

z.B. **RSS 2 Geo** [\(http://pipes.yahoo.com/premasagar/rss2geo\)](http://pipes.yahoo.com/premasagar/rss2geo)

Benutzt eine Geonamen Webseite, um Lageinformationen in Standard RSS Feeds in eine GeoRSS umzuwandeln. Das Ergebnis wird in einer Karte dargestellt.

Sie können folgende Feed verwenden: <http://rss.orf.at/news.xml> <http://www.uni-klu.ac.at/main/inhalt/uninews.xml> <http://rssfeeds.kleinezeitung.at/c/467093/f/467092/index.rss>

**Darstellung und Orientierung:** Reine Verortung von Ortsnamen in RSS Feeds (2 und 4 über 5)

Weitere Mashups finden Sie unter <http://pipes.yahoo.com/pipes/search?r=format:georss>

**Nun suchen Sie für Ihren Wohnort die entsprechenden Informationen!**